AutoCAD Crack Free Download [Mac/Win]

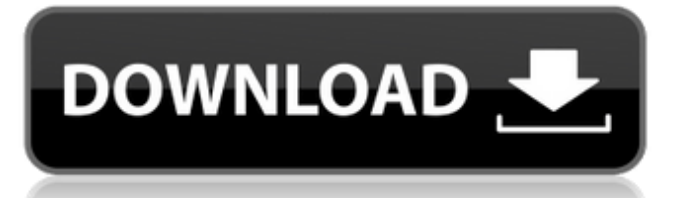

Although AutoCAD Crack Keygen is primarily a commercial CAD application, it is also widely used in higher education. Some colleges and universities offer AutoCAD training as part of their CAD curriculum. The following courses were developed by Autodesk for use in higher education. AutoCAD & Civil Engineering Courses The following courses and workshops teach AutoCAD from the fundamentals to advanced drawing techniques. Please refer to Autodesk's University Catalog for all the courses, including their location, time of the year, course start and end dates, and courses offered. AutoCAD Fundamentals (1) This course is for people interested in learning AutoCAD. AutoCAD Fundamentals is the first step for anyone new to AutoCAD. This course will cover the basics of AutoCAD, including understanding the view and editing modes, and selecting and saving

files. AutoCAD Fundamentals (2) This course is for people interested in learning AutoCAD. AutoCAD Fundamentals is the first step for anyone new to AutoCAD. This course will cover the basics of AutoCAD, including understanding the view and editing modes, and selecting and saving files. AutoCAD Fundamentals (3) This course is for people interested in learning AutoCAD. AutoCAD Fundamentals is the first step for anyone new to AutoCAD. This course will cover the basics of AutoCAD, including understanding the view and editing modes, and selecting and saving files. AutoCAD Fundamentals (4) This course is for people interested in learning AutoCAD. AutoCAD Fundamentals is the first step for anyone new to AutoCAD. This course will cover the basics of AutoCAD, including understanding the view and editing modes, and selecting and saving files. AutoCAD Fundamentals (5) This course is for people interested in learning AutoCAD. AutoCAD Fundamentals is the first step for

anyone new to AutoCAD. This course will cover the basics of AutoCAD, including understanding the view and editing modes, and selecting and saving files. AutoCAD Fundamentals (6) This course is for people interested in learning AutoCAD. AutoCAD Fundamentals is the first step for anyone new to AutoCAD. This course will cover

**AutoCAD Crack Keygen Full Version Free Download PC/Windows**

AutoCAD Full Crack 2017 and later support the.dwg format, an interchange format for all CAD data. The standard version of the.dwg format supports only the 2013, 2014, and 2015 releases. The AutoCAD Serial Key 2017 and later releases support the.dwgx file format, which supports both the 2014 and 2015 release revisions. The.dwgx file format supports the latest improvements in the.dwg file format, such as round-trip engineering support. AutoCAD Full Crack 2013 and later support the.dwf

## file format, an interchange format for 3D drawings created using Autodesk 3ds Max. The standard version of the.dwf file format supports only the 2013, 2014, and 2015 releases. The.dwf file format supports different versions of 3ds Max that can be imported and exported. See also AutoCAD 2022 Crack Architecture AutoCAD Civil 3D AutoCAD Electrical AutoCAD Map 3D AutoCAD Plant 3D Autodesk Interplan References External links AutoCAD Category:Computer-aided design software Category:Computer-aided design software for Windows Category:Companies based in Seattle Dismissed and Opinion filed April 8, 2003 Dismissed and Opinion filed April 8, 2003. In The Fourteenth Court of Appeals \_\_\_\_\_\_\_\_\_\_\_\_ NO. 14-03-00377-CV

DAVID L. SHORT and CLYDE A. SHORT, Appellants V. PEACE RIVER UNIFIED SCHOOL DISTRICT, Appellee On Appeal from the 129th District Court Harris County, Texas Trial Court Cause No. 02-00305 M E M O R A

N D U M O P I N I O N This is an appeal from a judgment signed March 28, 2003. No clerk=s record has been filed. The clerk responsible for preparing the record in this appeal informed the court appellants did not make arrangements to pay for the record. On February 11, 2003, notification ca3bfb1094

Type the following command to run the AutoCAD 13 keygen:

"%ProgramFiles%\Autodesk\AutoCAD 2013\admin\AutoCAD.exe" When prompted to update, simply click on "OK". If the keygen for Autodesk AutoCAD 2013 fails to run, try downloading it again. The keygen will produce a file named "sketch8.ini". Extract the contents of the zip file into your documents folder and rename sketch8.ini to "sketch8.ini.bak" Close Autocad and run the sketch8.ini.bak. How to install the Keygen This is the.zip file needed. 1. Download sketch8.ini.bak 2. Extract the contents of the zip file into your documents folder and rename sketch8.ini.bak to sketch8.ini 3. Run AutoCAD and follow the instructions above. How to unlock the program for use with certain size/level numbers Firstly, you need to know which version of the program you want to unlock. Using version 13, the

## program can be unlocked by creating a new.bak and running the unlock program, using version 12, the program can be

unlocked by creating a new.bak and running unlock9.bat. Unlocking can be done by using either Autodesk AutoCAD or the sketch8.ini. How to unlock a program with version 13 This method can be used for programs like Autodesk Revit, that share a large amount of key-numbers. To unlock the software, 1. Download Autodesk Revit and launch it. 2. Open the Autodesk Revit menu. 3. Go to Preferences. 4. Click on the 'License Keys' tab. 5. Type in the activation number for your license. 6. Click 'Change' 7. Uncheck the box 'Import program activation number', and then click 'OK'. 8. Type in the activation number for your license. 9. Click 'Change' 10. Click on 'Import File', and then find the sketch8.ini in the /shared folder. 11. Click 'Open' 12. Click on 'OK' 13. Click 'Add'

**What's New In?**

Markup: Saving the original file and the revised file as separate files gives you a backup of your original drawing without having to make additional changes. (video: 1:30 min.) Sign up today to receive all future articles right in your inbox: By the end of July 2018, I had already used the new Markup Assist feature in Autodesk® AutoCAD® LT® 20.1, so I was curious to see what the 2018 version of AutoCAD was going to bring.The one new capability that stood out was Markup, which is a new way to mark up drawings for approval. Compared with oldschool review board approval, it can save you time by automatically sending the files and receiving the feedback in a short period of time. You can also lock files and communicate with stakeholders in a format that is easy to read. In this article, we'll cover what's new in AutoCAD 2023. We'll focus on what you'll need to know to make the most out of this software upgrade.AutoCAD 2023 is AutoCAD LT,

AutoCAD, and the newly released AutoCAD Map 3D. If you don't have the base package, you'll have to upgrade to it to use any of the features we discuss here. If you do have AutoCAD LT 20.1, you'll have access to the Markup Assist feature. This article provides a broad overview of the features of AutoCAD LT 20.1, including the new Markup Assist feature. Note: The navigation menu at the top of this article lists the capability names in alphabetical order. For more detailed information about what these features do, see the full Help section. Table of Contents: Autodesk AutoCAD LT 20.1 Markup Assist AutoCAD LT 20.1 can automatically send a drawing to a review board for feedback and then automatically incorporate changes into a drawing, for continuous approval throughout the process. It can also send drawings as PDFs or printed paper. This feature is in AutoCAD LT 20.1. Click the following link for more information on the feature: AutoCAD LT 20.1 Markup Assist.

Markup: Markup is a new way to mark up your drawings. It enables you to mark up drawings and send them to people

**System Requirements For AutoCAD:**

Mac: OS X 10.6.8 and above iPad: iOS 5.0.1 and above Android: Android 2.3 and above Amazon Kindle Fire: Android 2.3 and above Windows Phone: Windows Phone 7.0 and above Linux: Ubuntu 10.6 and above Apple's most recent iLife suite of software updates brought with them a complete overhaul of the iPad's photo and video editing applications. If you're looking to use your iPad to edit your photos or movies

<https://ayoikut.com/advert/autocad-2020-23-1-crack-download-x64-2022/> <http://xn----8sbdbpdl8bjbfy0n.xn--p1ai/wp-content/uploads/2022/07/elelyz.pdf>

<https://www.huarenshifu.com/wp-content/uploads/2022/07/AutoCAD-9.pdf> <http://mysteriesoftheunknown.com/wp-content/uploads/2022/07/latrundy1.pdf> <http://www.antiquavox.it/autocad-crack-license-key-2022-2/> <https://sportingtip.com/autocad-24-2-crack-activation-code-free-download-for-windows/> <http://nmcb4reunion.info/wp-content/uploads/2022/07/AutoCAD-65.pdf> <http://findmallorca.com/autocad-20-0-crack-7/> <https://www.pianosix.com/autocad-2023-24-2-crack-x64-updated-2022/> <http://steelcurtain.club/wp-content/uploads/2022/07/AutoCAD-45.pdf> <http://www.viki-vienna.com/autocad-19-1-crack-serial-key-download-for-pc-2022-latest/> <https://kingdomuonline.com/wp-content/uploads/2022/07/wisglen.pdf> <https://abckidsclub.pl/autocad-2022-24-1-crack-free-license-key-free-download-x64/> <https://coleccionohistorias.com/2022/07/24/autocad-22-0-crack-activation-code-3264bit-april-2022/> <https://antiquesanddecor.org/autocad-2018-22-0-crack-latest/> <https://www.petisliberia.com/autocad-crack-activation-key-3/> <http://xn----7sbahcaua4bk0afb7c9e.xn--p1ai/autocad-19-1-crack-free-download/> <https://nameme.ie/autocad-crack-latest-2022-2/> <https://prayersonline.org/wp-content/uploads/2022/07/wynlill.pdf>